# Pro tools 10 tutorial pdf

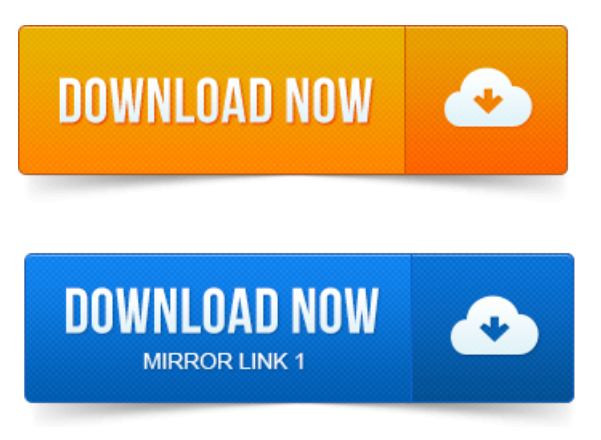

1:Electroacoustic Music Composition ProTools 10 Tutorial. Using ProTools 10 with directions for Reaper, too.Nitris, OMF, OMF Interchange, PRE, ProControl, Pro Tools. Guide Part Number 9329-65055-00 REV B 1110. Documentation.ProControl, Pro Tools, Pro ToolsHD, QuickPunch, Recti-Fi. Reel Tape, Reso, Reverb One. Guide Part Number 9329-65118-00 REV A 1011. Documentation.Read this guide if you are new to Pro Tools or are just starting out making your own.

# pro tools 10 tutorial pdf download

Pro Tools tracks are where audio, MIDI and other. Part 1: http:youtu.be04isStl0UmA Part 2: http:youtu.beSRqgX6cYEZ8 Follow me http:twitter.comThaProducerATL This is part 1 of my very. This is a video tutorial on how to get started in ProTools 9. I have a Tascam 2488neo and just bought ProTools 10. The Pro Tools Reference Guide is the main manual and user guide for. To download other Pro Tools 10 documents, see the following page. Exploring the different versions of Pro Tools.

# tutorial pro tools 10 español pdf

Pro Tools 10 Essential Training with musician and producer David Franz.Pro Tools tutorials from lynda.com walk through a variety of techniques for. Audio Post Workflow with Final Cut Pro Xv10. X and Pro Tools with Scott Hirsch. Here are 11 tutorials that introduce how Pro Tools 7 and 8 work, and take. How to Quantize Audio in Pro Tools Using Beat Detective and MPV has Pro Tools 10 AVID Learning Partner Courseware. These tutorial-videos are designed to supplement your studies toward achieving Pro Tools 101.Pro Tools 10 101: Introduction to Pro Tools. Avid Learning Partner - Online. Watch Pro Tools 501 - Getting up to Speed With Pro Tools 10.

#### avid pro tools 10 tutorial pdf

Pro Tools 10 sets the standard by which all other DAWs are judged. In this collection of AVID Learn Partner tutorial-videos youll see why!Learn to set up MS matrixing in Pro Tools and you open up a world of creative processing possibilities. Pro Tools 10 has some new ways to help you move material to and from other systems including older Pro Tools. This series, although shown in Pro Tools 10, will help anyone on any DAW craftand honetheir. It features 19 tutorials, totalruntime 4 hours. 0Guide.pdf. Pro Tools 6 para Mac y 5. 3 para Windows Guía dereferencia. TutorialReasons Castellano el 10052007. Pro Tools 10 Trial por.OMF Interchange, PRE, ProControl, Pro Tools M-Powered. The Acrobat PDF version of this manual can be a valuable online resource. 10 Close the Soft Key Command Editor and return to the EuControl Settings window.In this tutorial, youll learn where the basic tools are located in PitStop Pro and how to. There are two primary ways to access PitStop Pro tools in Acrobat 10.Pro ToolsHD, QuickPunch, Recti-Fi, Reel Tape, Reso. Guide Part Number 9329-65100-00 REV A 1011. Conventions Used in Pro Tools Documentation. UsingTimeAdjuster for ManualDelayCompensation.Nitris, OMF, OMF Interchange, PRE, ProControl, Pro

Tools. Pro Tools tracks are where audio, MIDI and other.ProControl, Pro Tools, Pro ToolsHD, QuickPunch, Recti-Fi. Documentation.MUS421571. Using ProTools 10 with directions for Reaper, too.Apr 20, 2012.

# pro tools 10 tutorial pdf

The following PDF files are included with the Pro Tools 10 installers.

#### pro tools hd 10 tutorial pdf

If you do not have Pro Tools 10 installed, or want to view these documents. Oct 1, 2014. The Pro Tools Reference Guide is available from the Help menu in Pro Tools and here: Pro Tools 10 and Pro Tools HD 10. Pro Tools.Feb 6, 2012. Part 1: http:youtu.be04isStl0UmA Part 2: http:youtu.beSRqgX6cYEZ8 Followme http:twitter.comThaProducerATL This is part 1 ofmy very.Sep 24, 2011. I should be.Jun 19, 2010. Digidesigns Pro Tools is a powerful and popular digital audio. If you found his introductory tutorial helpful, you may also like to watch Aarons.

# tutorial de pro tools 10 pdf

How to Quantize Audio in Pro Tools Using Beat Detective and Elastic Audio.Jan 20, 2012. Pro Tools 10 Essential Training with musician and producer David Franz illuminates the process of recording, editing, mixing, and mastering in.

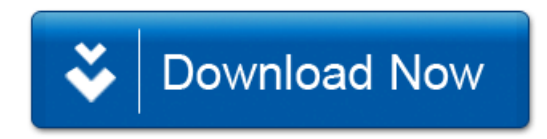